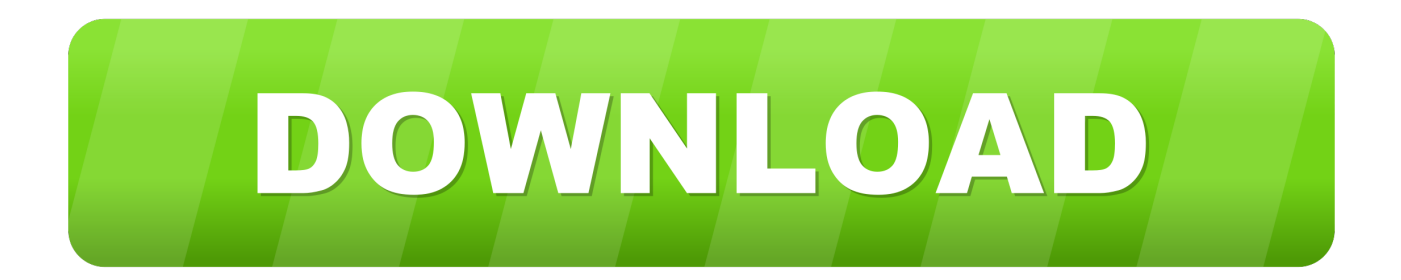

## [Checkpoint - Full Disk Encryption Dynamic Mount Utility Download](https://blltly.com/1p32lv)

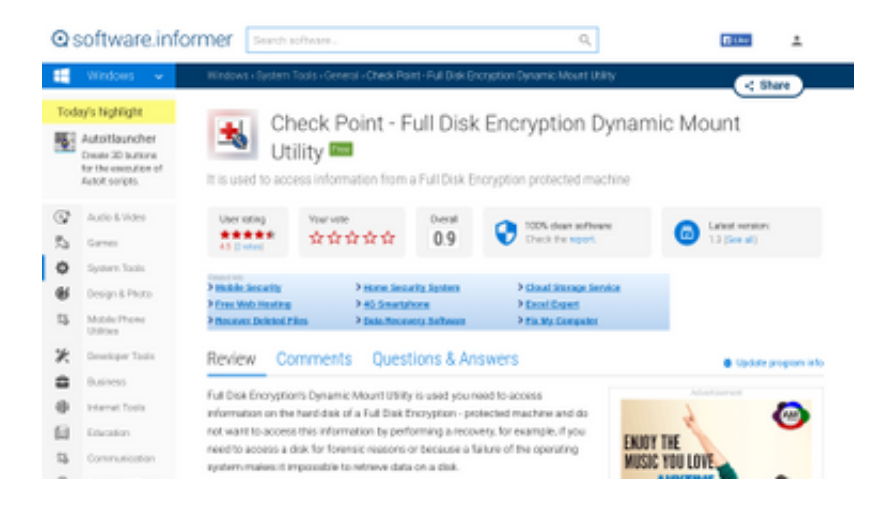

[Checkpoint - Full Disk Encryption Dynamic Mount Utility Download](https://blltly.com/1p32lv)

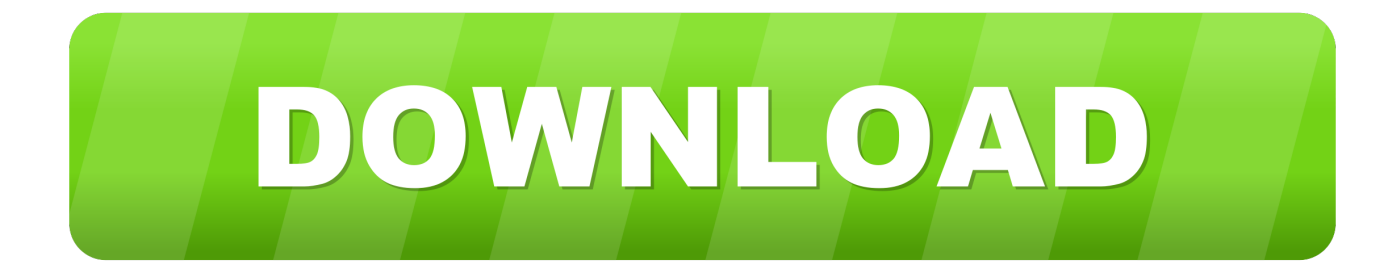

Check Point Software Technologies LTD Check Point – Full Disk Encryption Dynamic Mount Utility ... Check Point – Full Disk Encryption Dynamic Mount Utility is no longer working ... Download dynamic mount utility 2.2. Preface This preface contains current information about the Full Disk Encryption's Dynamic. Mount Utility 1.3, such as: •New features and functions in this release.. Checkpoint Full Disk Encryption Dynamic Mount Utility ... You need to download the FDE DMU files from checkpoint's website, this requires an .... Free fde dynamic mount utility download. Security tools downloads - Check Point - Full Disk Encryption Dynamic Mount Utility by Check Point Software .... The Dynamic Mount Utility is needed to mount drives that have been encrypted with Check Point's Full Disk Encryption product. This is needed .... CP 2.2 FDE Dynamic Mount Utility AdminGuide - Free download as PDF File ... The Dynamic Mount Utility (Check Point - Full Disk Encryption .... Check Point - Full Disk Encryption Dynamic Mount Utility (fde\_dyn\_disk.exe). Full Disk Encryption's Dynamic Mount Utility is used you need to .... You can download Check Point - Full Disk Encryption Dynamic Mount Utility 1.3 from our software library for free. The most popular version .... The PC Matic Software Library can be used to search for and download software. PC Matic offers free ... Check Point - Full Disk Encryption Dynamic Mount Utility.. Download Fde Dynamic Mount Utility 2.2 - best software for Windows. Check Point - Full Disk Encryption Dynamic Mount Utility: Full Disk Encryption's Dynamic .... Should I remove Check Point - Full Disk Encryption Dynamic Mount Utility x64 ... Disk Encryption Dynamic Mount Utility x64 from your computer by downloading .... Check Point Software Technologies LTD ... Check Point Full Disk Encryption Dynamic Mount Utility 1.5 (latest) Check Point Full ... DOWNLOAD.. The link that Check Point provisions on the support site, requires a valid ... company that uses the FDE product enterprise-wise and the previous admin ... a copy of the DMU 2.0 that can be posted on here for me to download?. Common scenarios for when to use Dynamic Mount Utility (DMU) are ... Download the Full Disk Encryption Dynamic Mount Utility v1.6. Extract .... Check Point - Full Disk Encryption Dynamic Mount Utility x64 by Check Point ... Check Point Software Technologies LTD ... DOWNLOAD.. Recovering Check Point Endpoint FDE Encrypted Hard Drives ... FDE here: https://www.checkpoint.com/downloads/product-related/datasheets/ds ... The Endpoint Dynamic Mount Utility was used to attempt to access the data.. Download Check Point - Full Disk Encryption Dynamic Mount Utility Full Disk Encryption's Dynamic Mount Utility Download page for Check Point - Full Disk .... Should I remove Check Point Full Disk Encryption Dynamic Mount Utility x64 by Check Point, Inc? Check Point Full ... Download Reason's 'Should I Remove It?'.. Version list for CheckPoint Full Disk Encryption Dynamic Mount Utility. Don't be a Stranger! Sign up today to participate, stay informed, earn points and establish .... Checkpoint Full Disk Encryption Dynamic Mount Utility Script ... higher You need to download the FDE DMU files from checkpoint's website, this ... ab2f6753c0